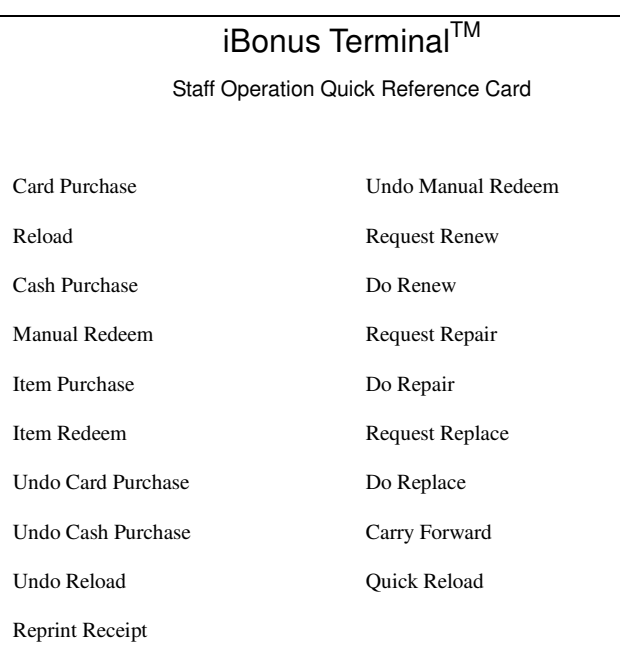

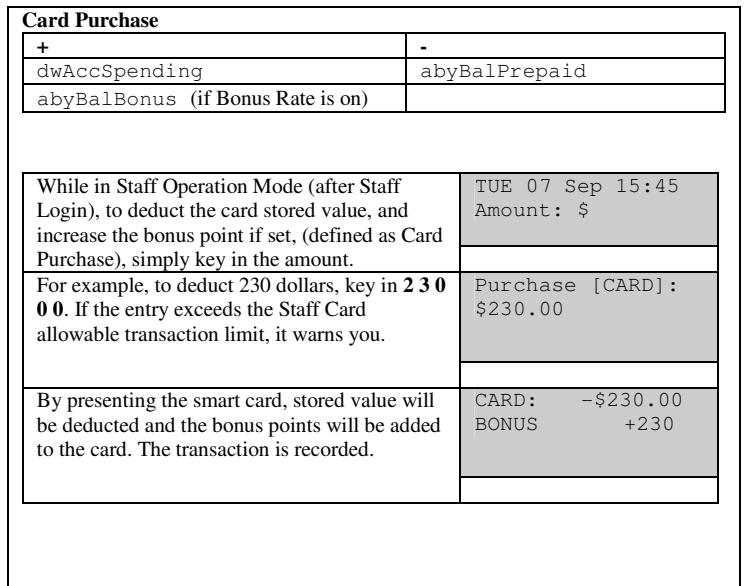

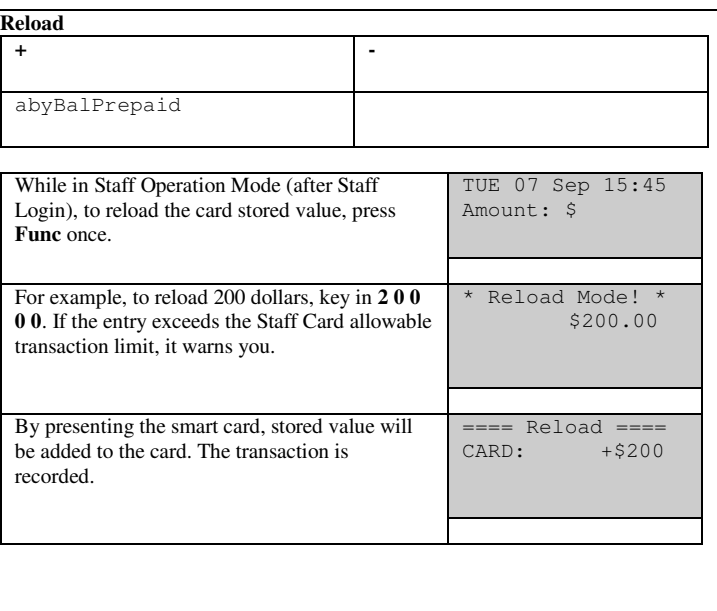

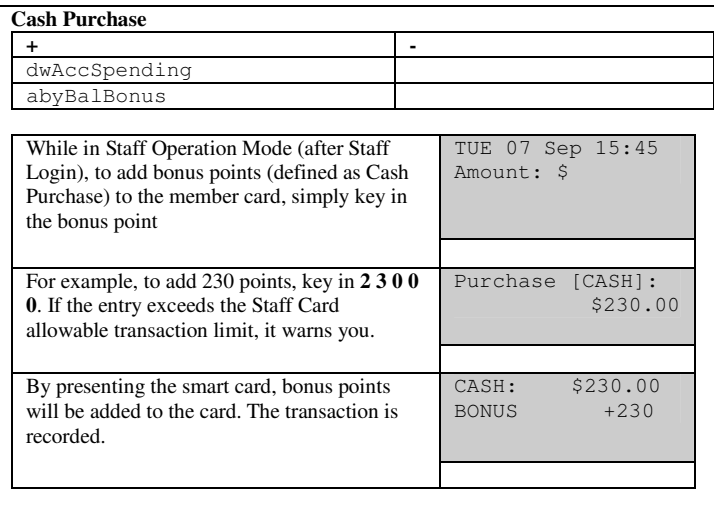

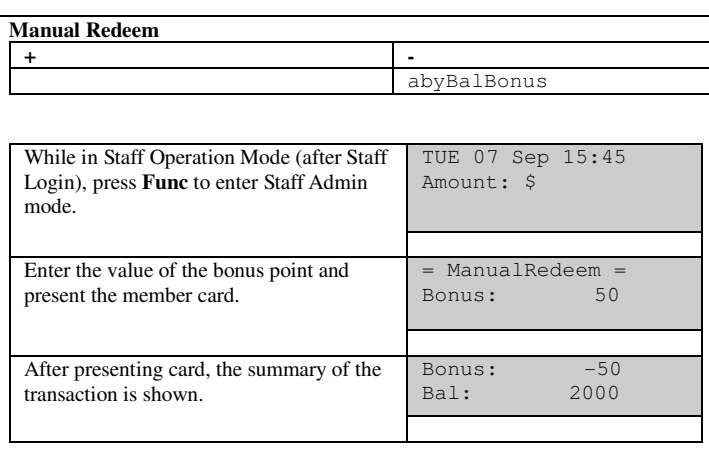

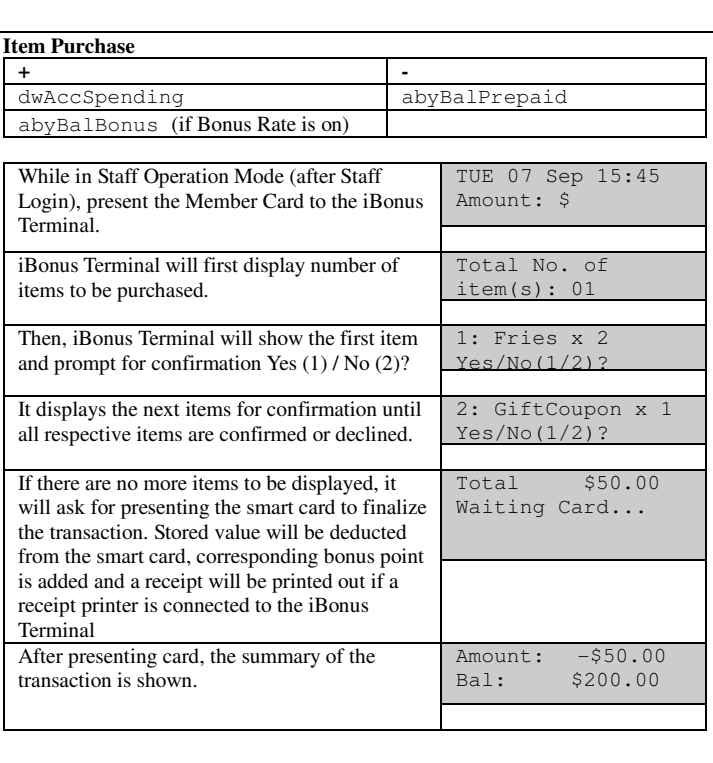

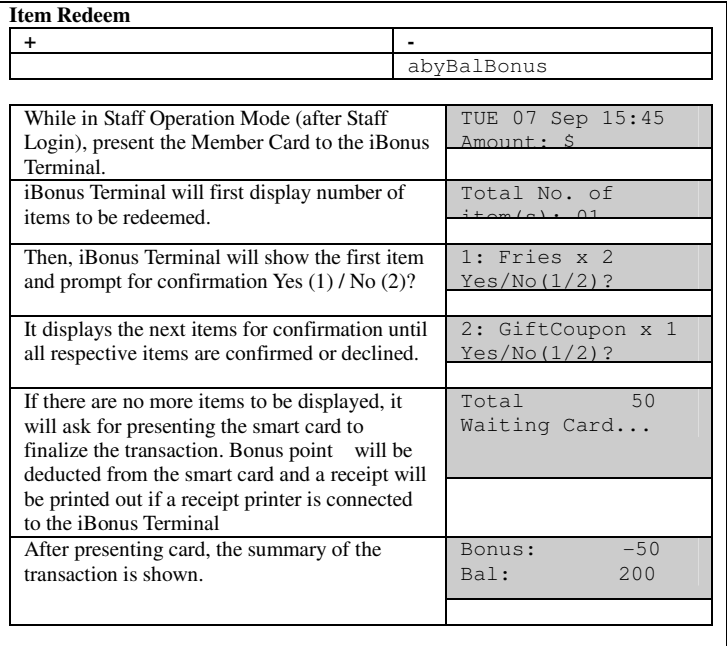

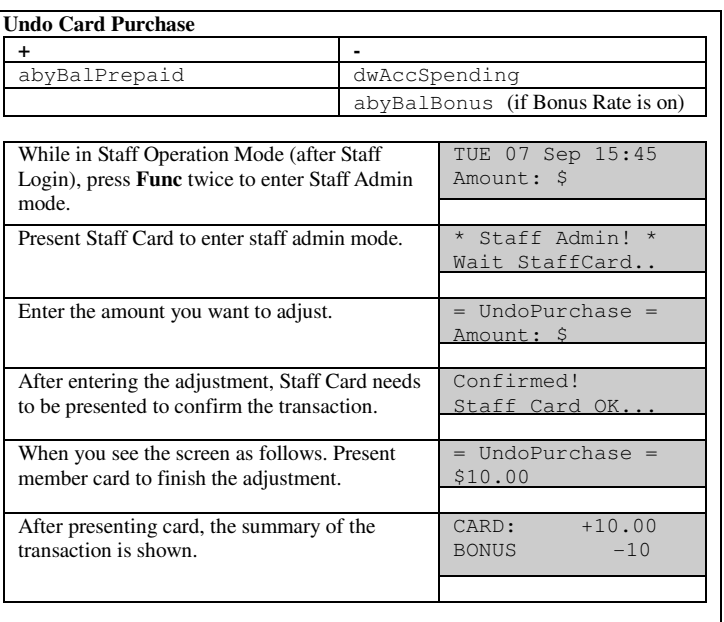

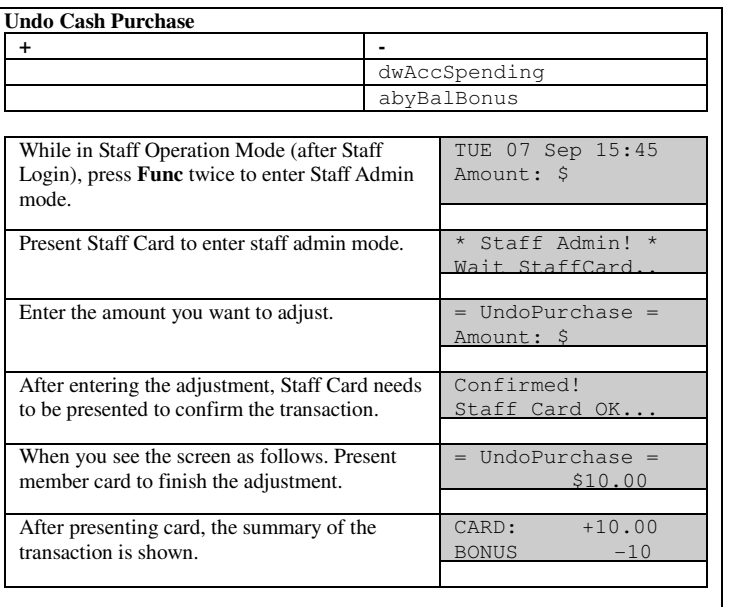

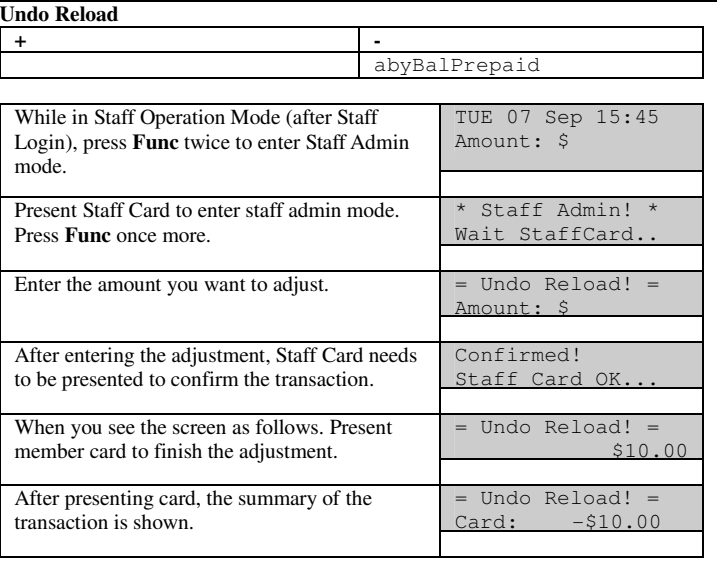

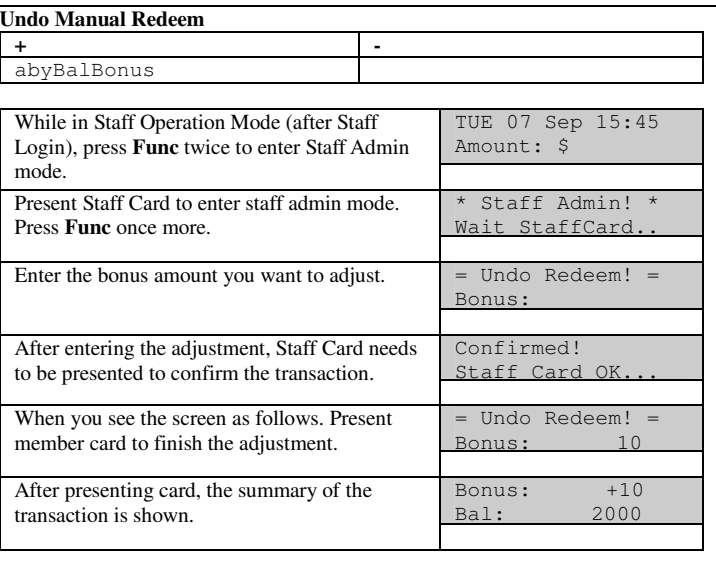

## **Request Renew**

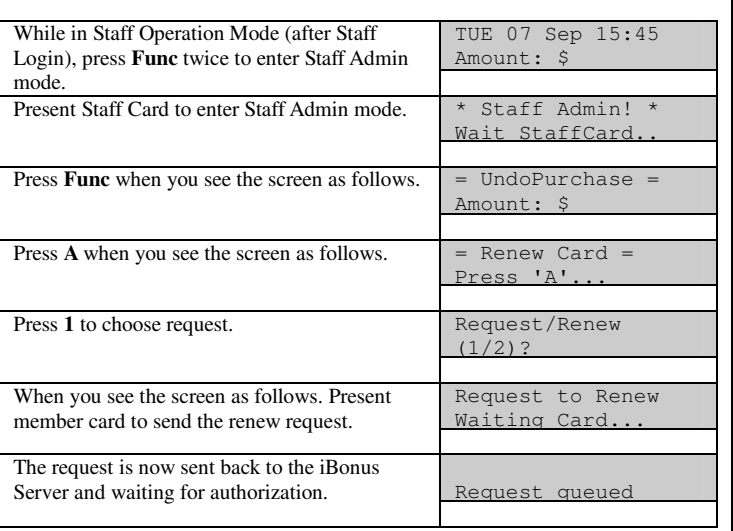

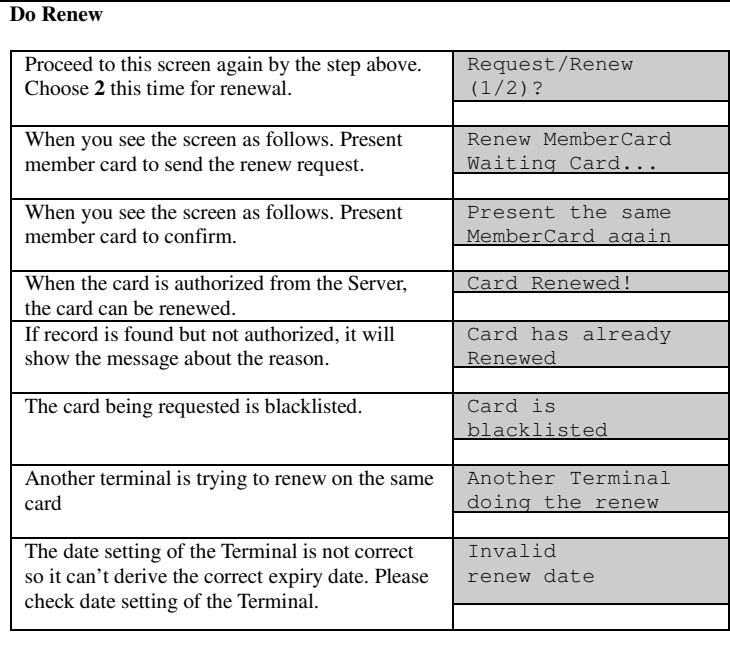

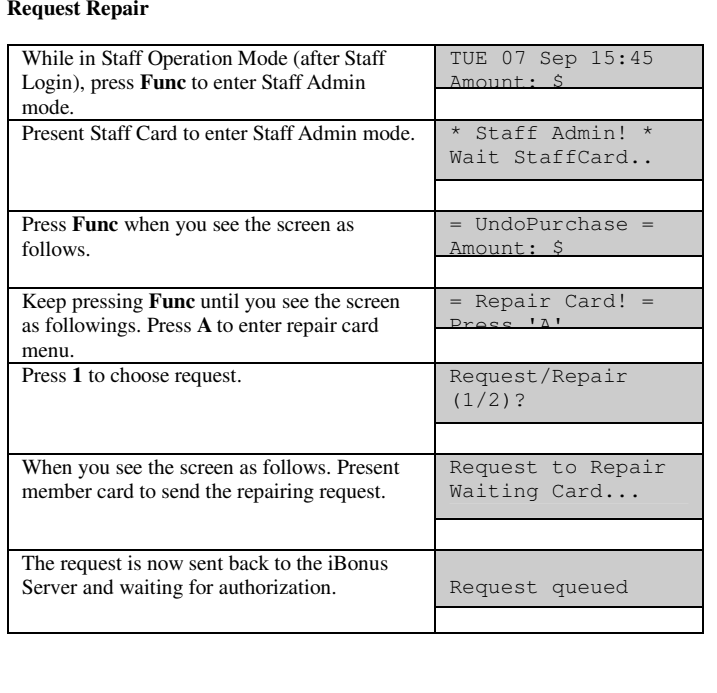

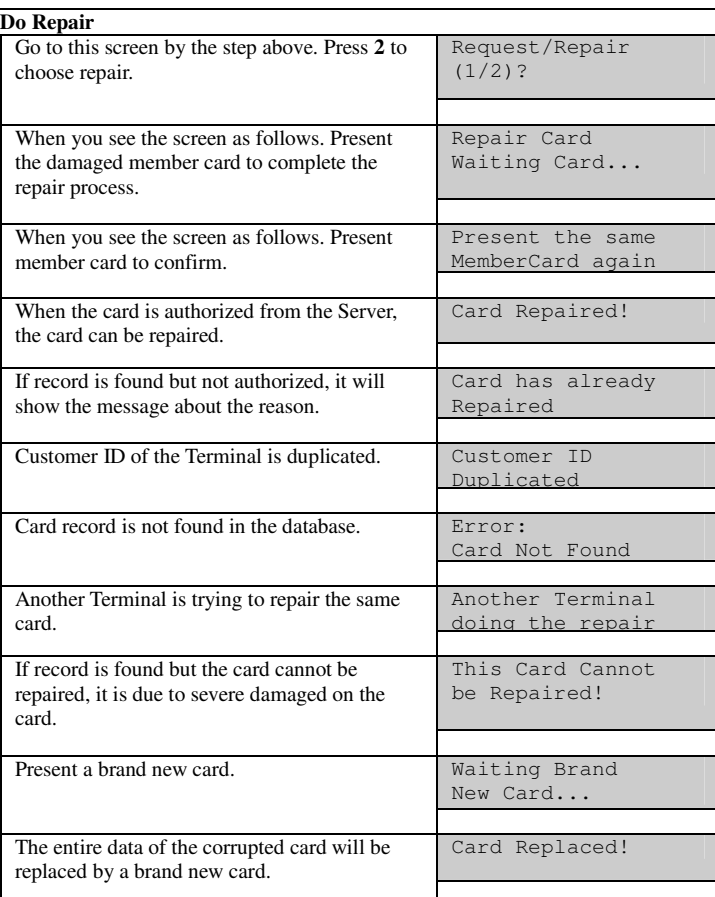

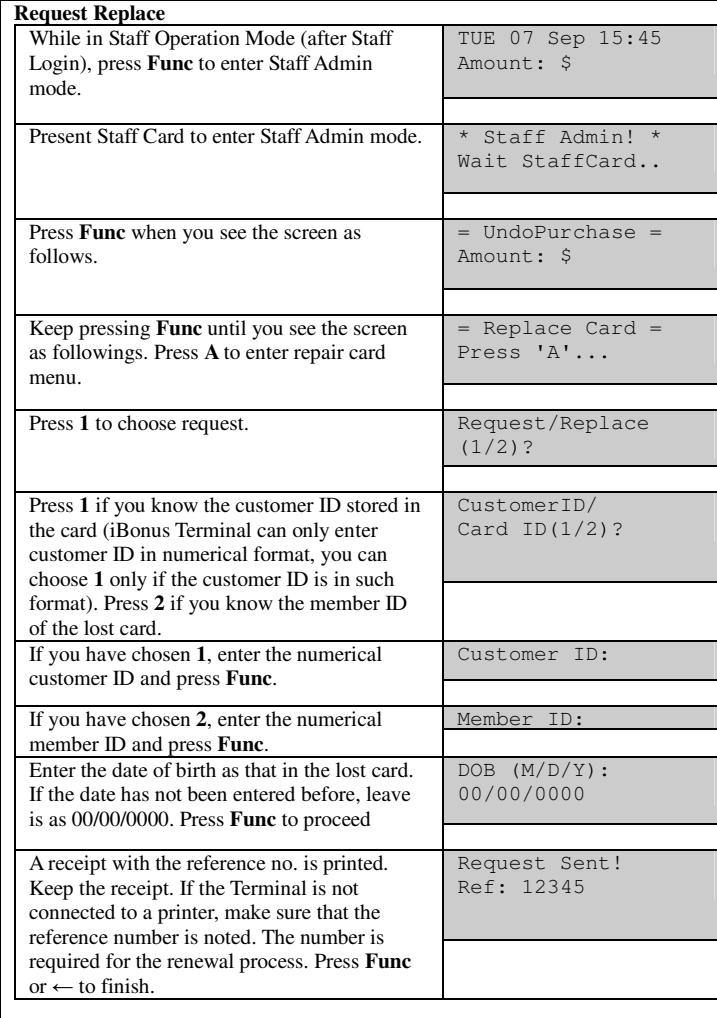

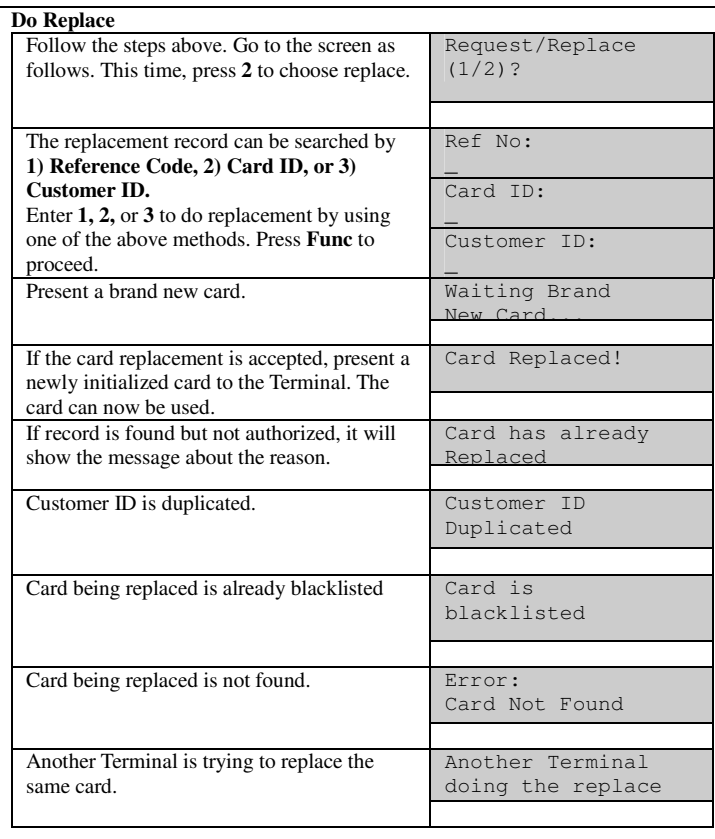

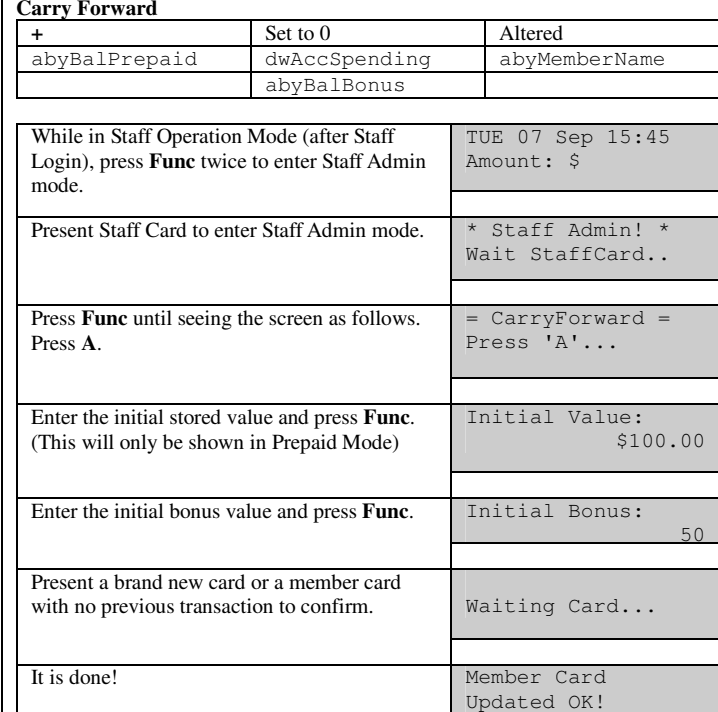

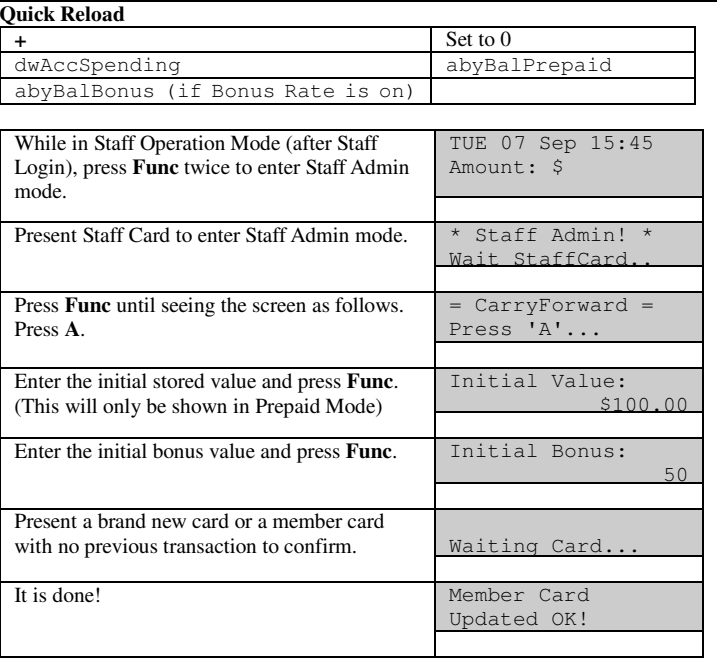

## **Reprint Receipt**

When a printer is connected to the iBonus Terminal, a receipt is printed when a transaction is made. Press the button A if you wish to print the receipt of the last transaction again.

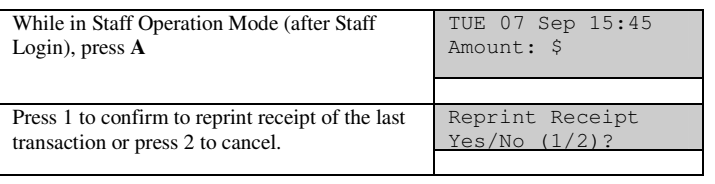

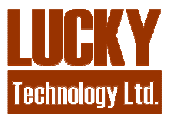